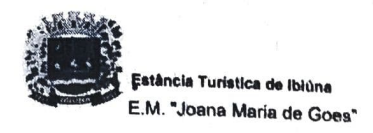

Professora: Rosália **Accessora: Rosália** TURMA: 4º A Apostila: 7

# ATIVIDADES NÃO PRESENCIAL-PERÍODO DE 21/06/2021 à 02/07/2021

 $\bar{\chi}$ 

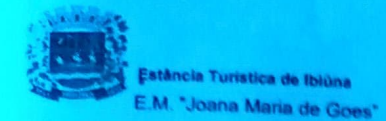

## Professora: Rosália **TURMA: 4º A Apostila: 7**

#### CRONOGRAMA MÊS DE JUNHO/JULHO

21/06/2021 Segunda - feira<br>CIÊNCIAS: Página 61 (EMAI). Leitura do texto sobre serpentes. MATEMÁTICA: Página 61 (EMAI). Completar tabela "Comprimento de cobras".

### 22/06/2021 Terça-feira

LÍNGUA PORTUGUESA: Página 62 (EMAI). Leitura e interpretação da tabela "Árvores frutíferas". MATEMATICA: Página 62 (EMAI - Exercicios: a), b), c) e d).

#### 23/06/2021 Quarta- feira

MATEMATICA: Página 47 (EMAI). Tabela "Sucos preferidos pelos estudantes". Exercício 1. LINGUA PORTUGUESA: Página 47 (EMAI). Exercícios: a), b), c), d), e) e f).

### 24/06/2021 Quinta-feira

LINGUA PORTUGUESA: Página 48 (EMAI). Exercícios: a) e b). Leitura, interpretação e escrita. MATEMATICA: Página 48 (EMAI). Exercicios: a) e b).

#### 25/06/2021 Sexta - feira

LINGUA PORTUGUESA: Página 48 (EMAI). Exercícios c) e d). Leitura, interpretação e escrita. MATEMATICA: Página 48 (EMAI). Exercicios: c) e d).

#### 28/06/282021 Segunda - feira

LINGUA PORTUGUESA: Página 48 (EMAI). Exercícios e) e f). Leitura, interpretação e escrita. MATEMATICA: Página 48 (EMAI). Exercícios e) e f).

#### 29/06/2021 Terça -feira

LINGUA PORTUGUESA: Páginas 29, 30 e 31. Leitura "O alfabeto cartográfico e a legenda". (Geografia). GEOGRAFIA: Página 31. Exercícios 1 e 2.

#### 30/06/2021 Quarta - feira

MATEMÁTICA: Página 32 (geografia), leitura do mapa "Brasil: divisão política - 2016".<br>LÍNGUA PORTUGUESA: Página 32 (geografia). Exercícios 3, 4, 5 e 6.

#### 01/07/2021 Quinta-feira

ATIVIDADE COMPLEMENTAR (EMAI). Cubo. Recortar, dobrar e colar para construir o sólido geométrico. Tirar foto e enviar no WhatsApp da professora.

#### 02/07/2021 Sexta-feira

ATIVIDADE COMPLEMETAR (EMAI). Pirâmide de base quadrada. Recortar, dobrar e colar para construir o sólido geométrico. Tirar foto e enviar no WhatsApp da professora.

# ATIVIDADE 7.2

Os estudantes da escola 21 de Abril responderam a uma pesquisa da cantina sobre sucos preferidos. Cada um indicou apenas um suco e o resultado foi registrado numa tabela, que está incompleta.

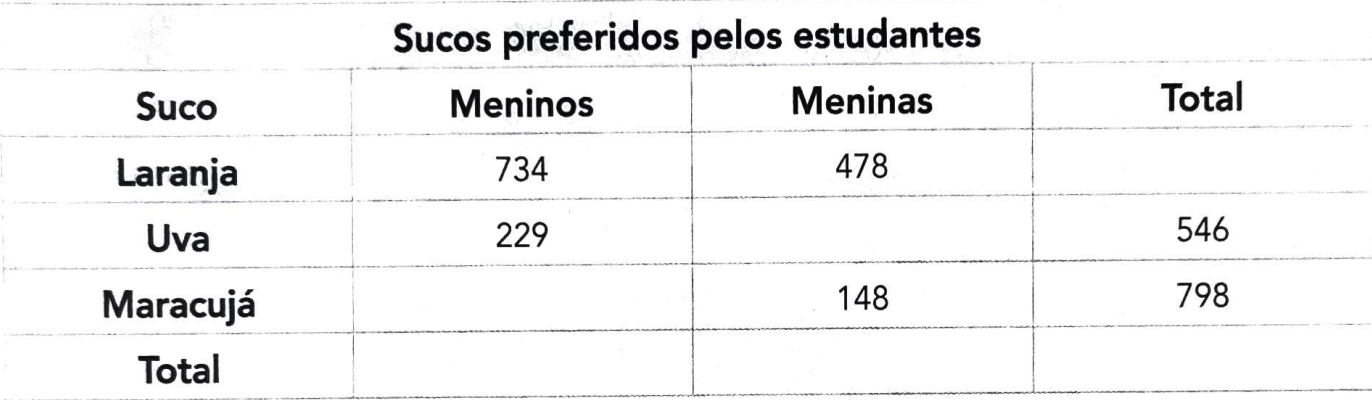

Fonte:

A. Qual o título da tabela?

B. O que indica cada uma das colunas?

C. Quais as informações que estão faltando nessa tabela?

D. E possível encontrar os números que estão faltando?

E. Quais são eles?

F. Como você fez para obter esses números?

### ATIVIDADE 7.3

Em uma escola, foi realizada uma gincana e os estudantes foram organizados em equipes.

- 1Resolva os problemas que ocorreram nessa gincana e compartilhe os procedimentos e resultados com um colega:
- A. A equipe Terra fez 125 pontos na primeira rodada e 134 na segunda. Quantos pontos essa equipe fez no total?
- B. A equipe Saturno fez 123 pontos na primeira rodada e 199 pontos no total. Quantos pontos essa equipe fez na segunda rodada?
- C. A equipe Mercúrio fez 225 pontos na segunda rodada e 287 pontos no total. Quantos pontos essa equipe fez na primeira rodada?
- D. A equipe Vênus tinha 127 pontos. Ela conseguiu, na segunda rodada, certo número de pontos e ficou com 239. Quantos pontos foram obtidos por essa equipe na segunda rodada?
- E. A equipe Marte estava com 325 pontos e perdeu 111. Com quantos pontos ficou?
- F. A equipe Júpiter tinha certo número de pontos, perdeu 59 e ficou com 134. Quantos pontos essa equipe tinha inicialmente?

# ATIVIDADE 9.4

Para a Feira de Ciências da escola, o grupo de Júlio visitou o Instituto Butantan e organizou as informações em cartazes

"As serpentes são animais que costumam despertar a curiosidade das pessoas. Como caracteristicas têm o corpo coberto por escamas e são animais de sangue frio. Existem aproximadamente 2.700 espécies de serpentes que habitam ambientes bem diversos. No Brasil, existem 250 espécies de serpentes".

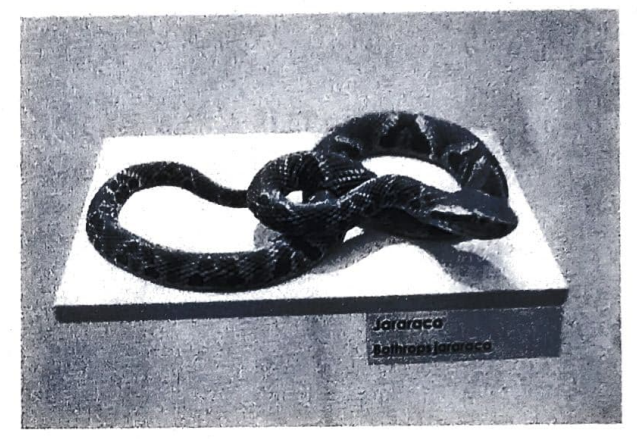

Jararaca: espécie mais comum Fonte: Instituto Butantan Foto: Paulo Cesar da Silva/IMESP

Informações sobre algumas espécies:

- A. A cobra salamanta tem 130 cm a menos que a surucucu.
- B. Acobra cascavel tem 30 cm a mais que a salamanta.
- C. A jararaca-verde tem metade do comprimento da cascavel, mais 5 cm.
- D. A cobra-d'água possui 30 cma mais que a jararaca-verde.
- E. A boipeva tem 20 cm a menos que a cobra-d'água.

Complete a tabela:

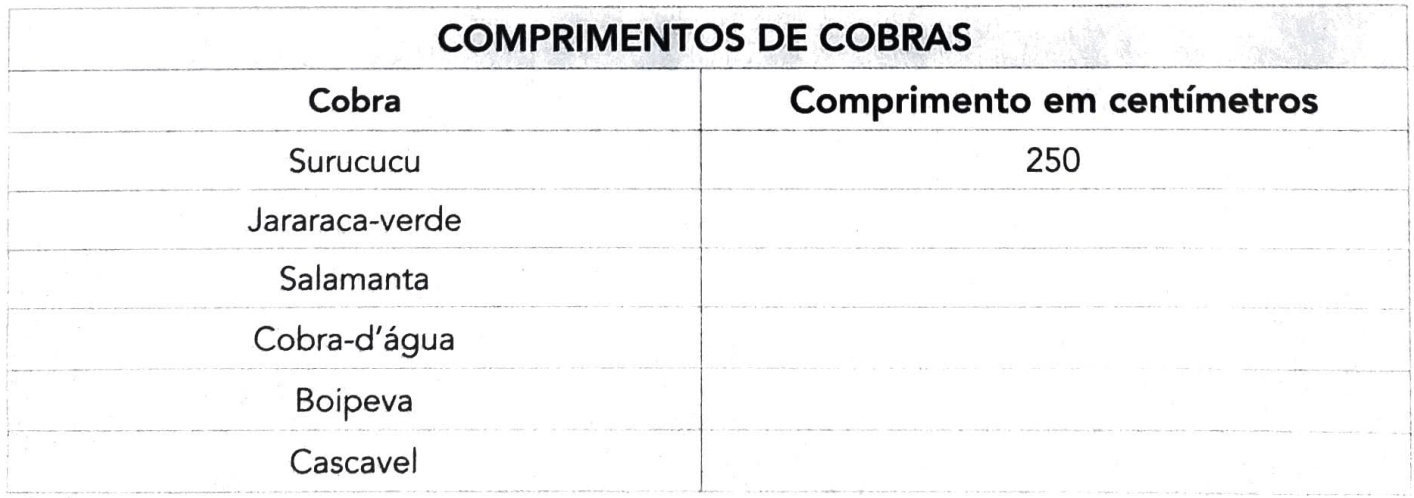

Fonte: Instituto Butantan

## ATINIDADE 9.5

1 Para a teira de ciências, o grupo de Elaine vai apresentar uma pesquisa com informações sobre o plantio de árvores frutíferas.

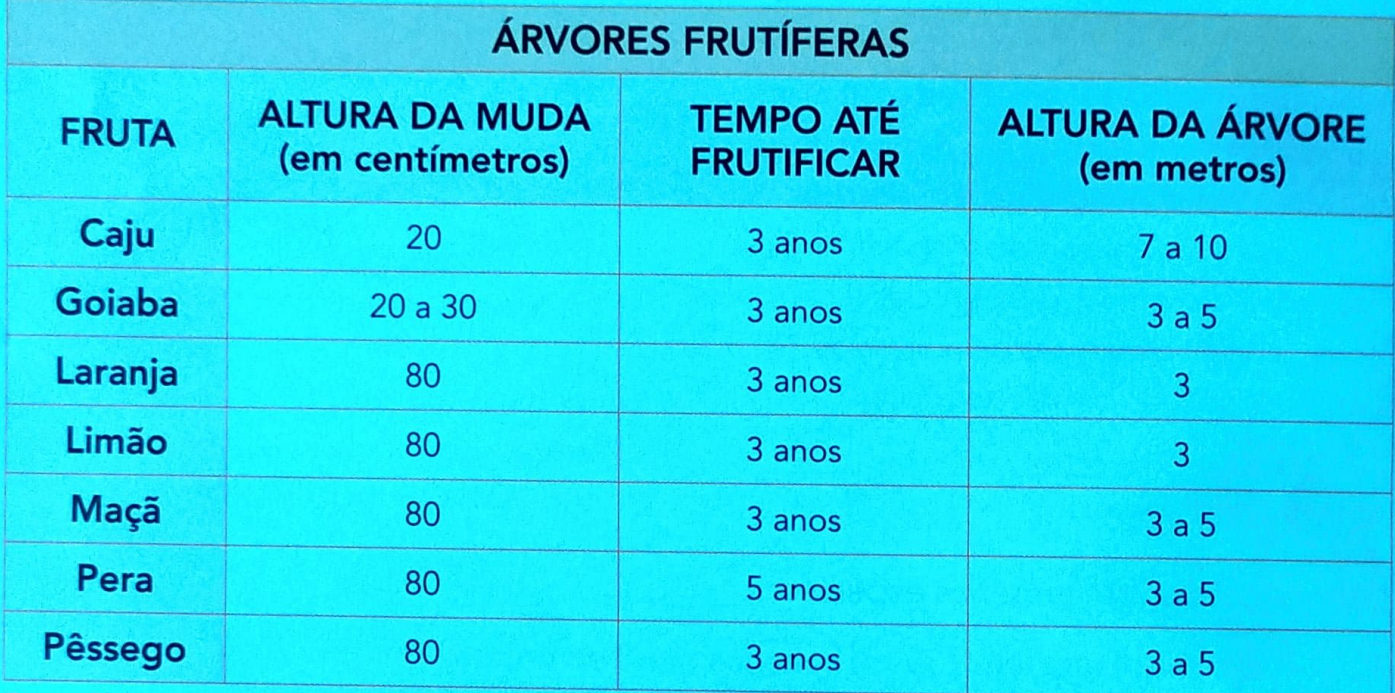

Fonte: Elaboração do(a) autor(a). Dados fictícios.

## Responda às questões:

- A. Qual dessas árvores frutíferas leva mais tempo para dar frutos?
- B. Quais informações estão registradas na coluna "Altura da Muda"?

C. Quais informações podem ser obtidas na coluna "Altura da Arvore"?

D. Com base nas informações da tabela, qual das árvores deve atingir a maior altura? De quanto será essa altura?

# ANEXO-ATIVIDADE COMPLEMENTAR

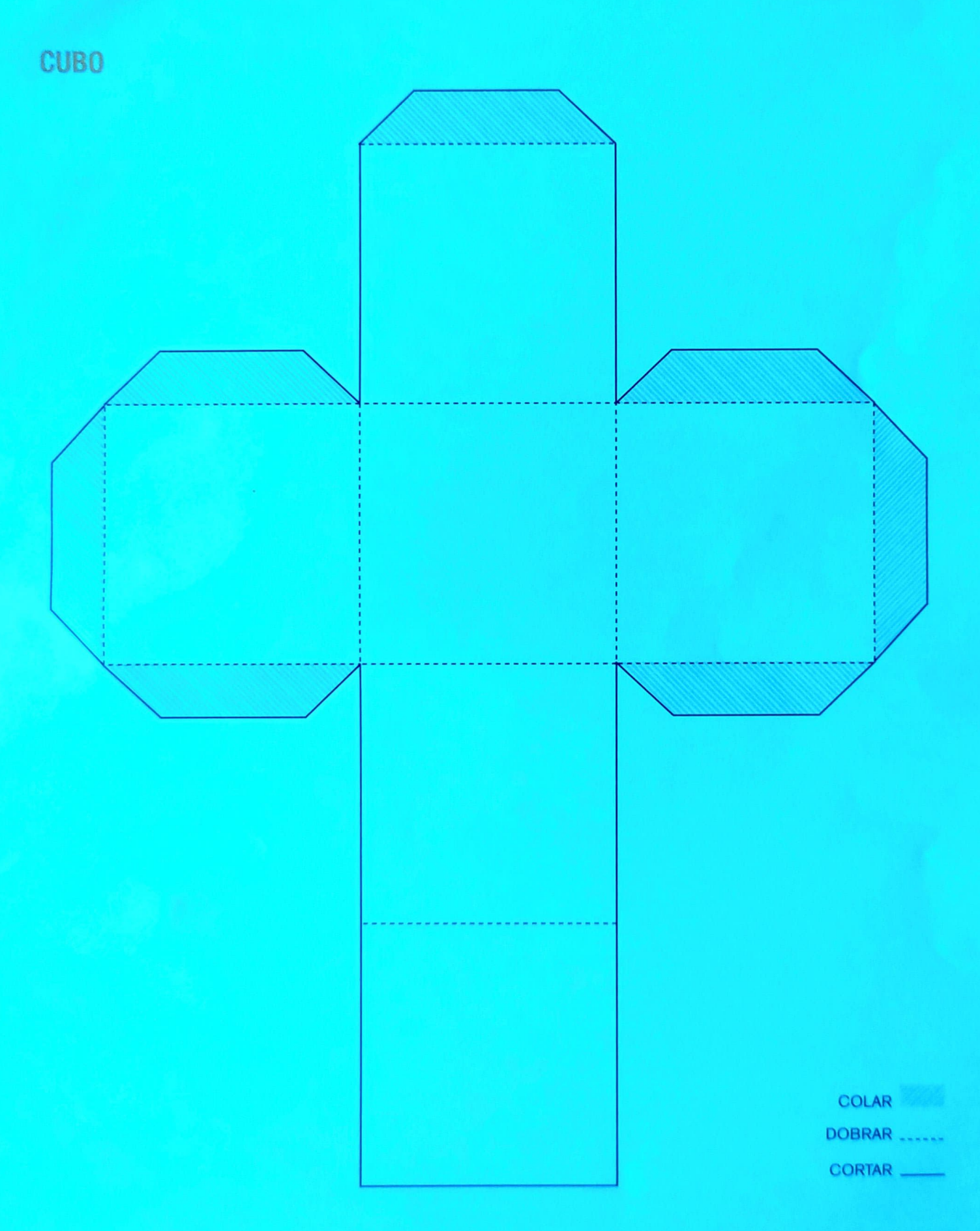

# ANEXO ATIVIDADE COMPLEMENTAR

# PIRAMIDE DE BASE QUADRADA

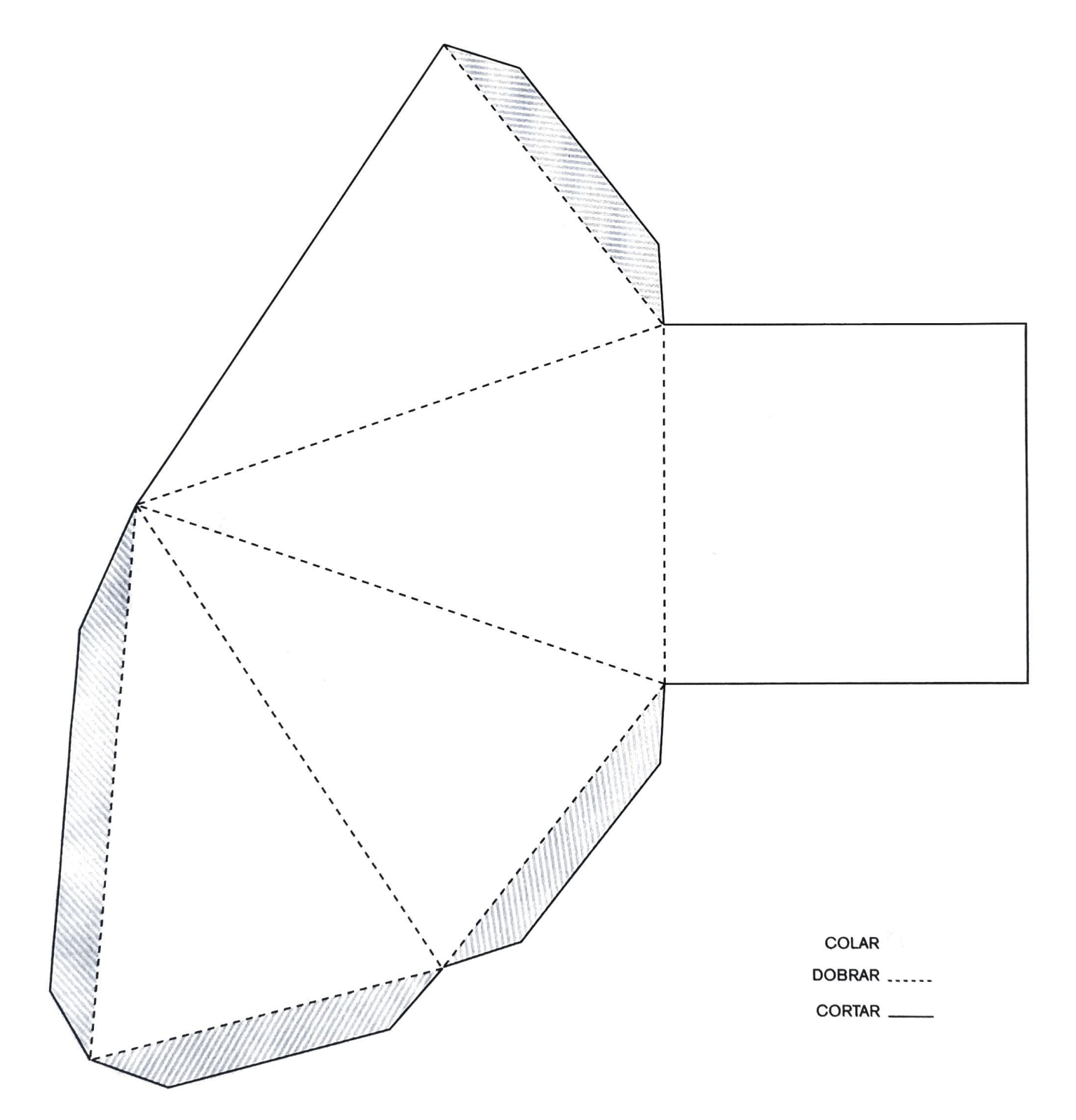

# > O alfabeto cartográfico e a legenda

Você já sabe que a língua portuguesa tem um alfabeto que vai de a até z. Conhecendo o alfabeto, podemos ler e escrever palavras e frases.

Da mesma forma, para ler e entender um mapa você precisa conhecer o alfabeto cartográfico e a legenda, entre outros componentes do mapa.

O alfabeto cartográfico possui três elementos: linha, ponto e área.

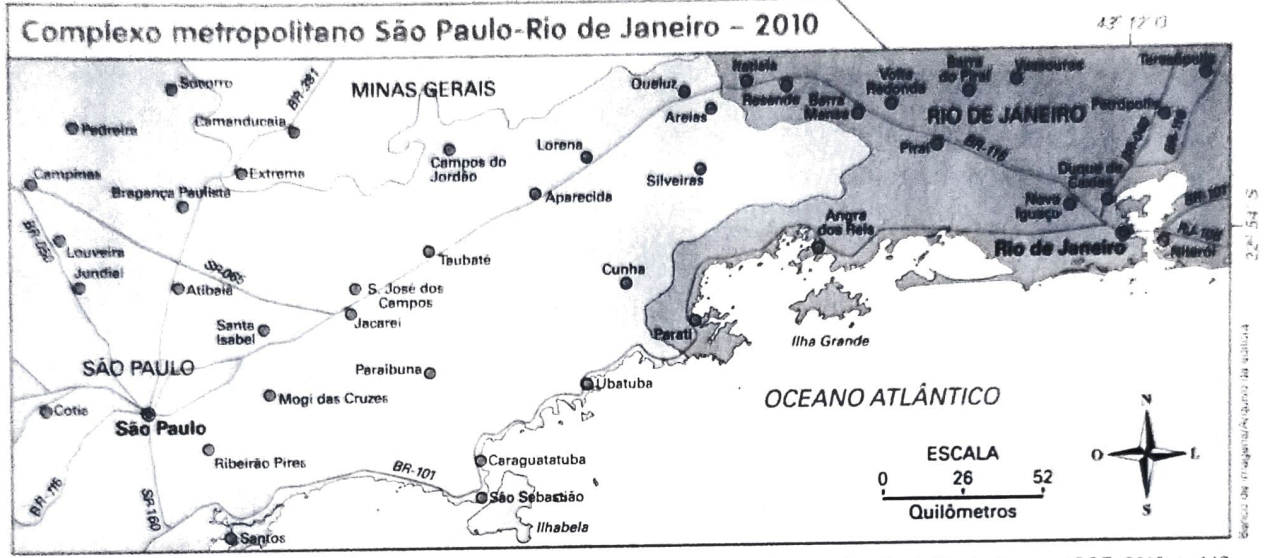

Mapa elaborado pela autora em 2016 com base em: IBGE. Atlas geográfico escolar. 7. ed. Rio de Janerro: IBGE, 2016. p. 146

Vamos separar cada um desses elementos para você entender melhor como eles aparecem nos mapas e o que representam.

Linha: usada para representar rios, contorno de litoral, rodovias, limites de municípios e estados, ferrovias, entre outros.

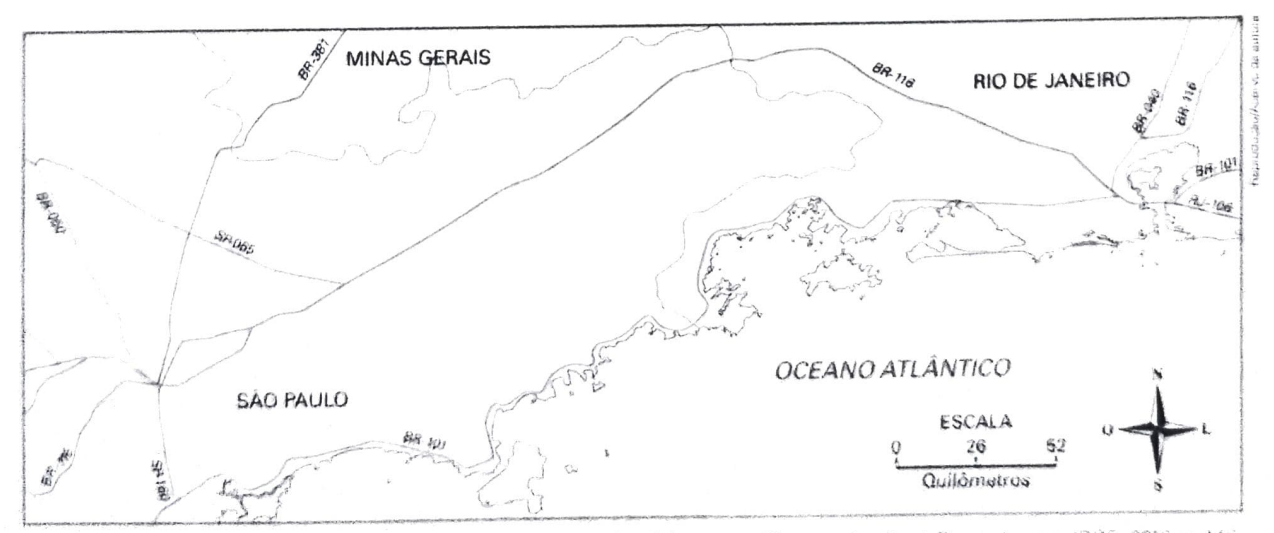

Mapa elaborado pela autura em 2016 com base em IBGE. Atlas geográfico escolar. 7 ed. Bio de Janeiro: IBGE. 2016. p. 146

Veja o que representam as linhas usadas no mapa acima.

Rodovia - Limite de estado - Contorno do litoral

Ponto: usado para representar cidades e capitais de estado, entre outros.  $\bullet$ 

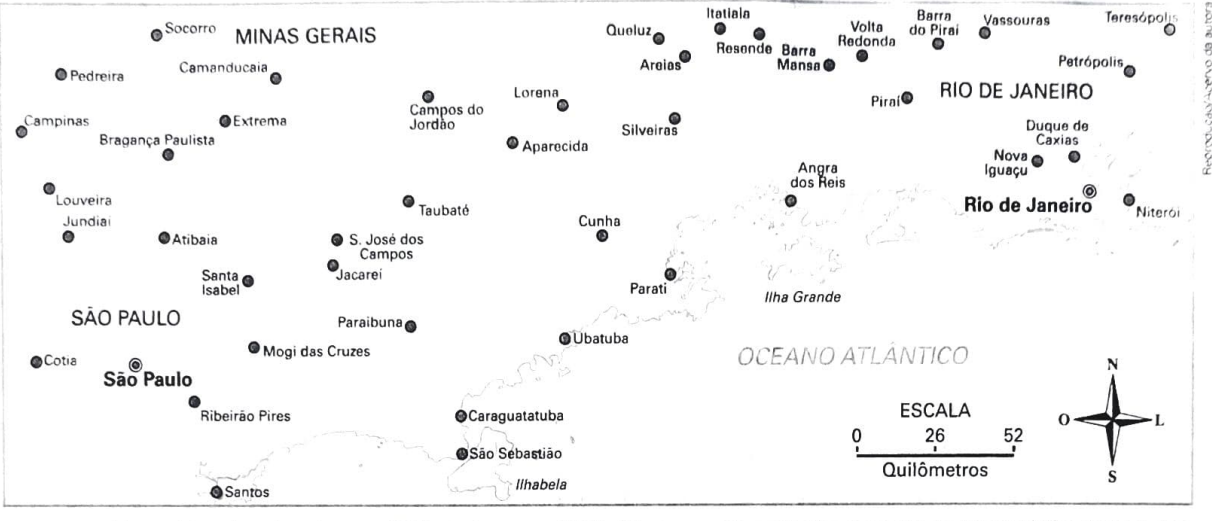

Mapa elaborado pela autora em 2016 com base em: IBGE. Atlas geográfico escolar. 7. ed. Rio de Janeiro: IBGE, 2016. p. 146.

Veja o que representam os pontos Cidade Capital de estado usados no mapa.

Area: representa a superfície de um estado, tipo de vegetação, área industrial,  $\overline{0}$ entre outras intormações.

Neste mapa as áreas estão representadas por diferentes cores.

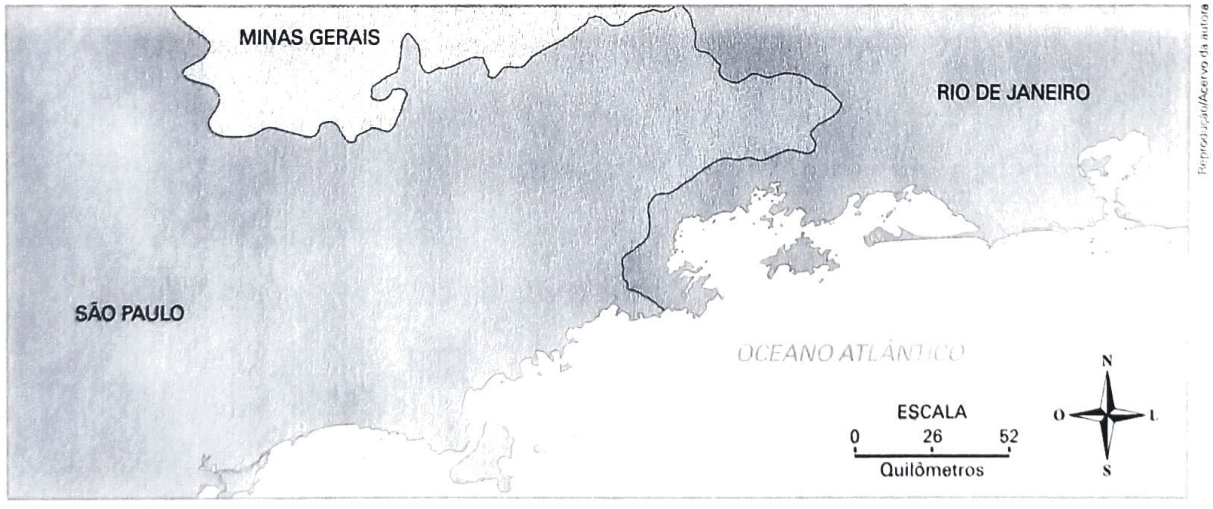

Mapa elaborado pela autora em 2016 com base em: IBGE. Atlas geográfico escolar. 7 ed. Rio de Janeiro: IBGE, 2016 p. 146

### Vamos ver o que representam as áreas coloridas no mapa.

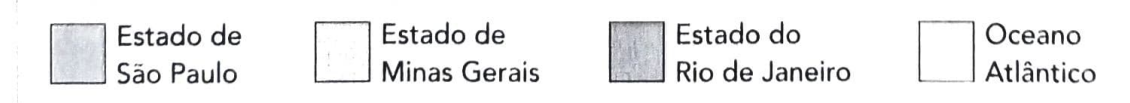

Observe um mapa do município ou estado onde você vive. Localize nesse mapa os três elementos que vocè acabou de aprender (linha, ponto e área).

2No mapa da atividade 1, identifique dois lugares que você conhece ou ouviu talar e indique os elementos utilizados para representá-los.

Como você acabou de estudar, a linha, o ponto e a área representam informações do espaço geográfico.

A legenda explica quais são essas informações que aparecem nos mapas. Entenda como é a legenda deste mapa e veja por que ela é importante.

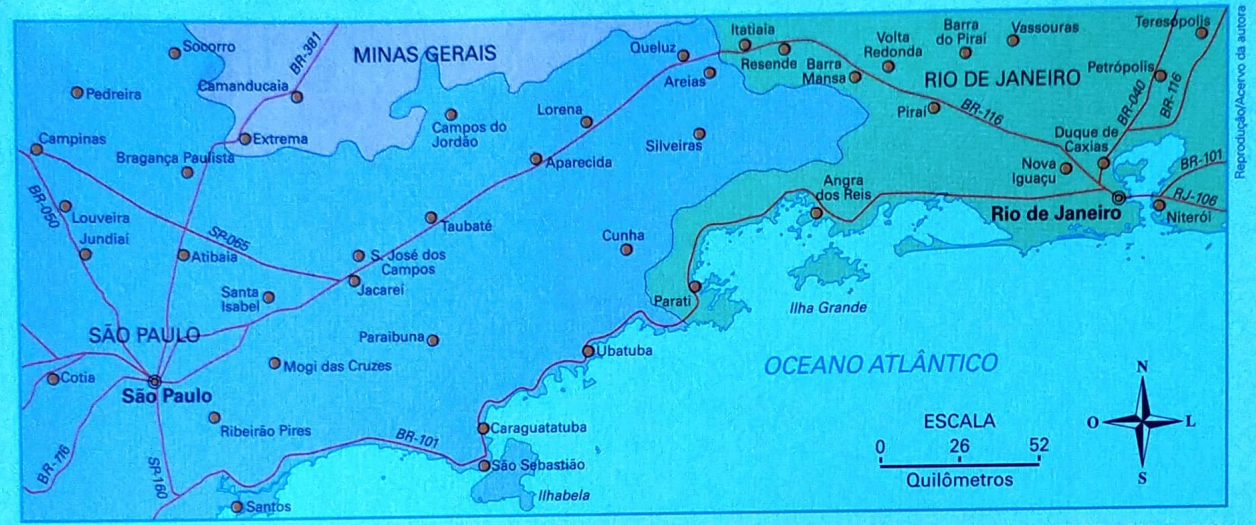

Mapa elaborado pela autora em 2016 com base em: IBGE. **Atlas geográfico escolar**. 7, ed. Rio de Janeiro: IBGE, 2016. p. 146.

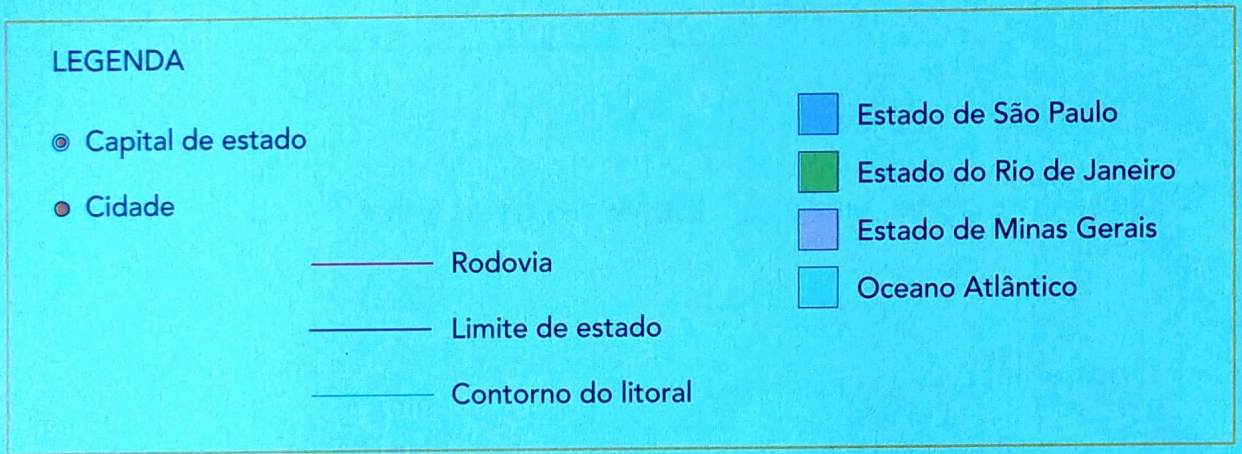

Escreva como estão representados no mapa:

- $a)$  a rodovia BR-116
	- b) a cidade de Petrópolis-
	- c) o estado do Rio de Janeiro -

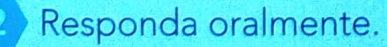

- a) Observe a legenda utilizada para capital de estado. Aparece alguma capital no mapa? Qual?
- b) O mapa apresenta trechos de áreas de três estados brasileiros. Quais são eles?

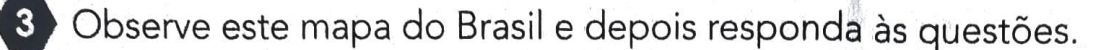

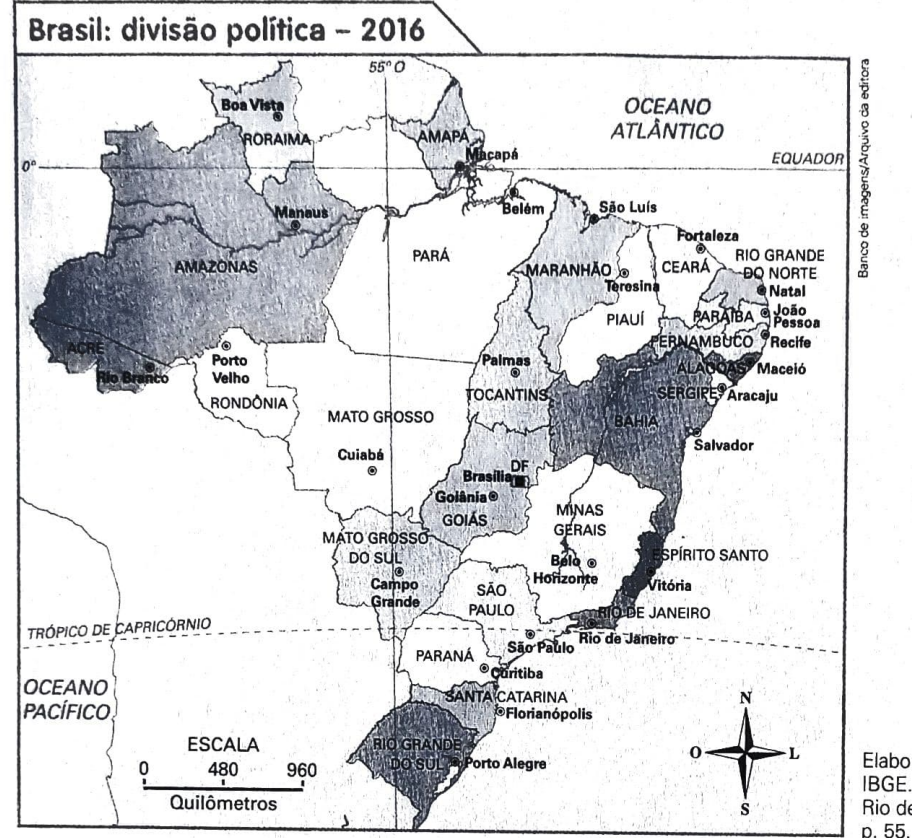

Elaborado com base em: **IBGE.** Brasil em números. Rio de Janeiro: IBGE, 2016.

- a) O que os pontos representam?
- b) Que informações estão representadas pelas linhas?
- c) E por áreas?

Agora faça, no espaço abaixo, uma legenda para esse mapa.

5 Anote o nome do estado onde você mora e também o nome da capital dele.

Anote o nome dos estados que são vizinhos do seu estado.

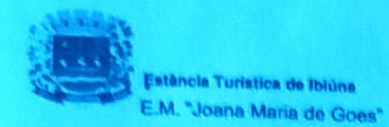

Professora: Rosália **TURMA: 4º A** Apostila: 7

### REFERENCIAS:

Currículo em Ação – EMAI – 4º ano. VOL 1<br>Imprensa oficial do Estado S/P-IMESP Caderno de Atividades